**O** PHOTOCOPIABLE

# Chapter 3: Exercises

#### COLLOCATIONS

- 1) Which association measures would you use in the following research scenarios? Note that more than one answer is possible in each case – think of your rationale for the answer you choose.
	- a) MI score, MU b) MI score, MU
	- c) Log Dice, MI2
- 2) Use the online *Collocation Calculator* to calculate four association measures: MI, LL, Delta P and log Dice. N. B. uncorrected versions of the association measure values are displayed.

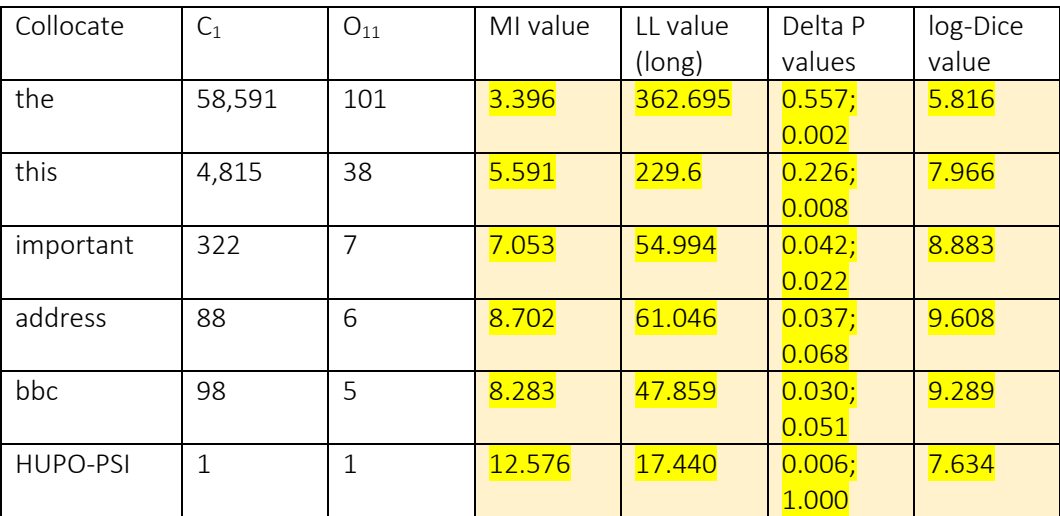

#### Table 3.15: Collocates of 'issue' in BE06

3) -

### COLLOCATION NETWORKS

4) Compare the following pairs of collocation networks based on a) BE06 – non-academic subcorpus, an 840,000 word sample of written British English ranging from newspapers and general prose to fiction, and b) the academic subcorpus of BE06, which consists of over 160,000 words of academic English. Note that the BE06-non-academic is more than five times larger than its academic English counterpart. Pay attention to the frequencies of the initial node and the CPN parameters, especially the cut-off points and their effect on the collocates that are shown in the graphs.

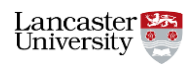

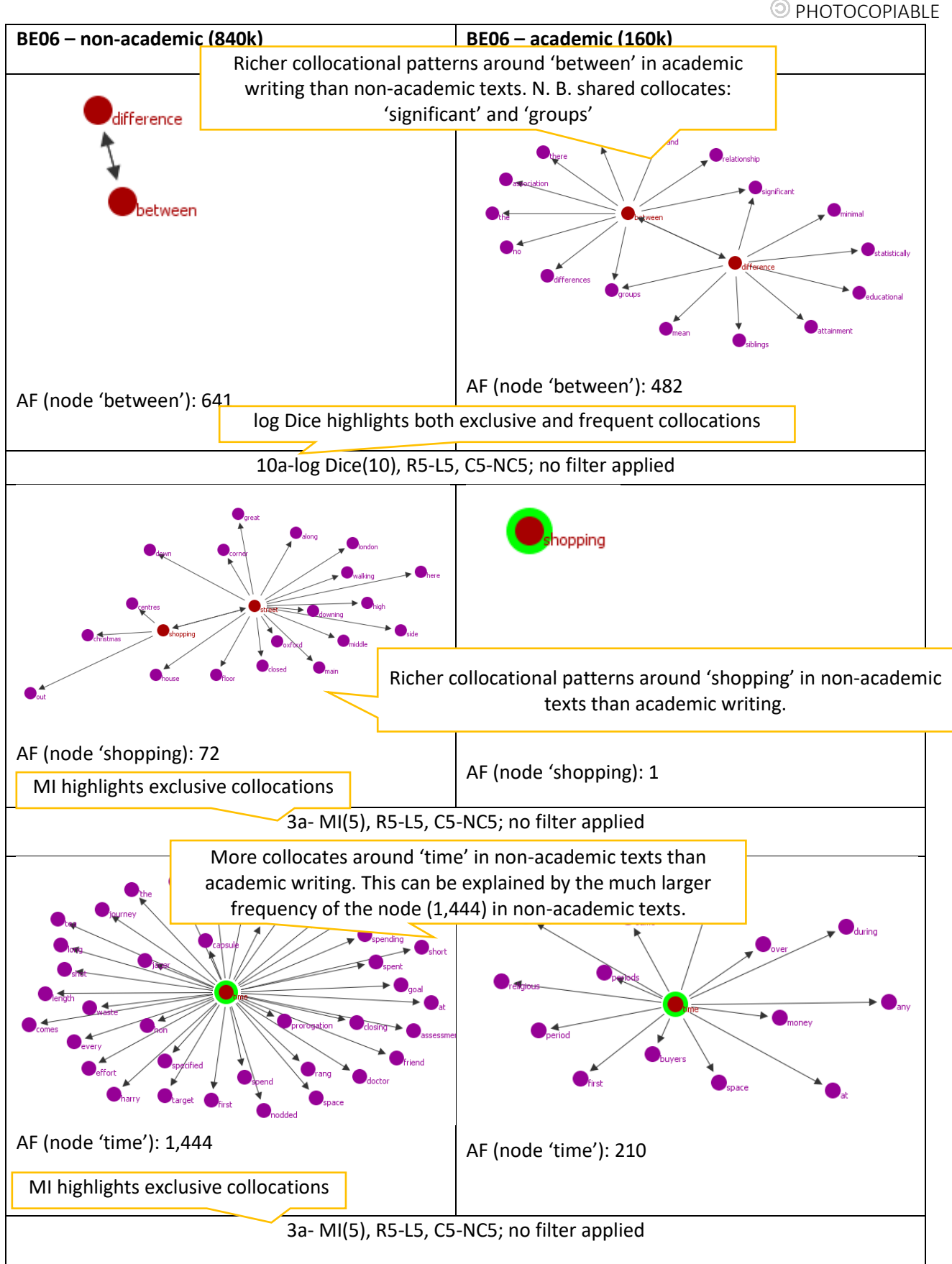

**Figure 3.8. Selected collocation networks** 

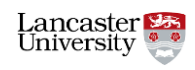

O PHOTOCOPIABLE

5) Use #LancsBox*,* which is downloadable from http://corpora.lancs.ac.uk/lancsbox, to build collocation networks based on the LOB corpus (available from the Companion website). LOB is a one-million-word corpus representing written British English of the 1960s. Nodes to search for:

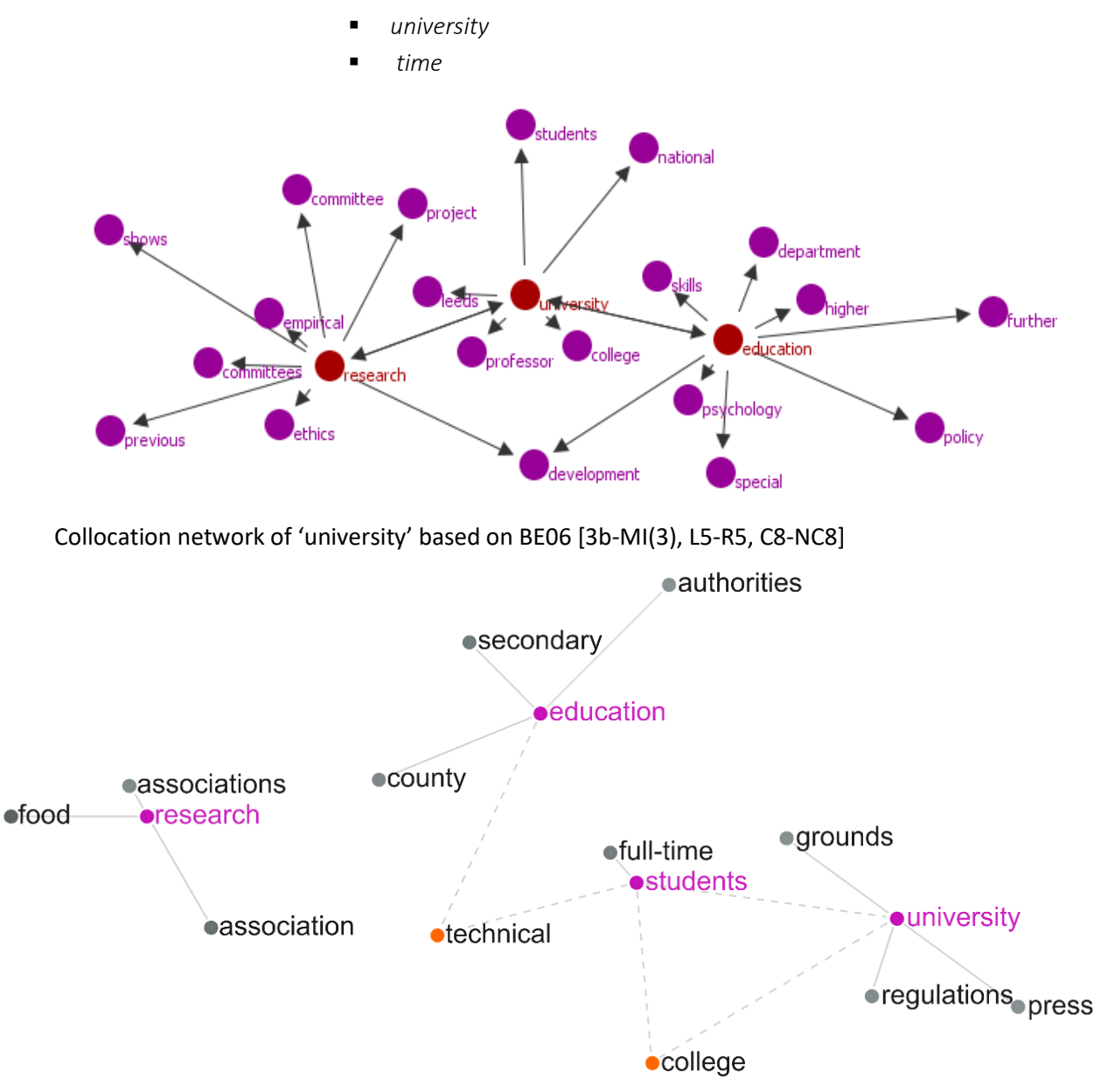

Collocation network of 'university' based on LOB [3b-MI(3), L5-R5, C8-NC8]

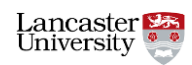

**O** PHOTOCOPIABLE

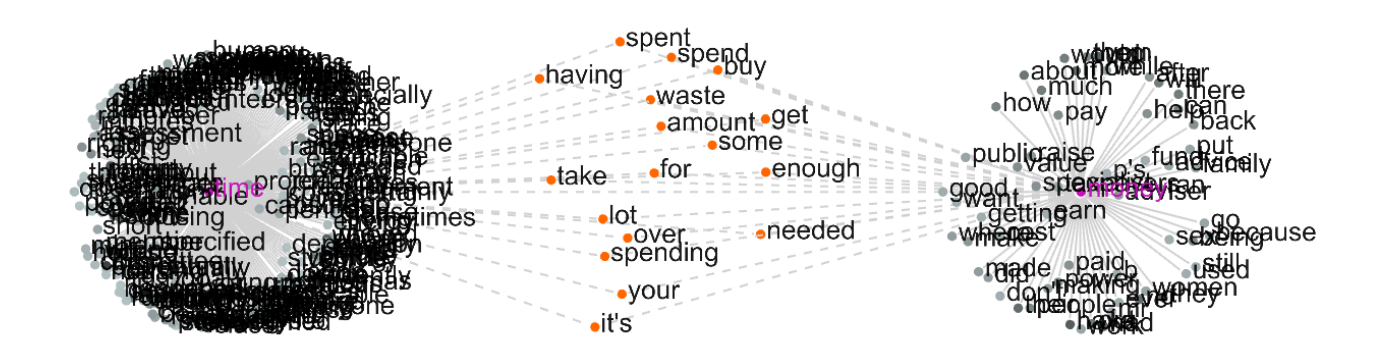

Collocation network of 'time' based on BE06 [3a-MI(5`), R5-L5, C4-NC4; no filter applied]

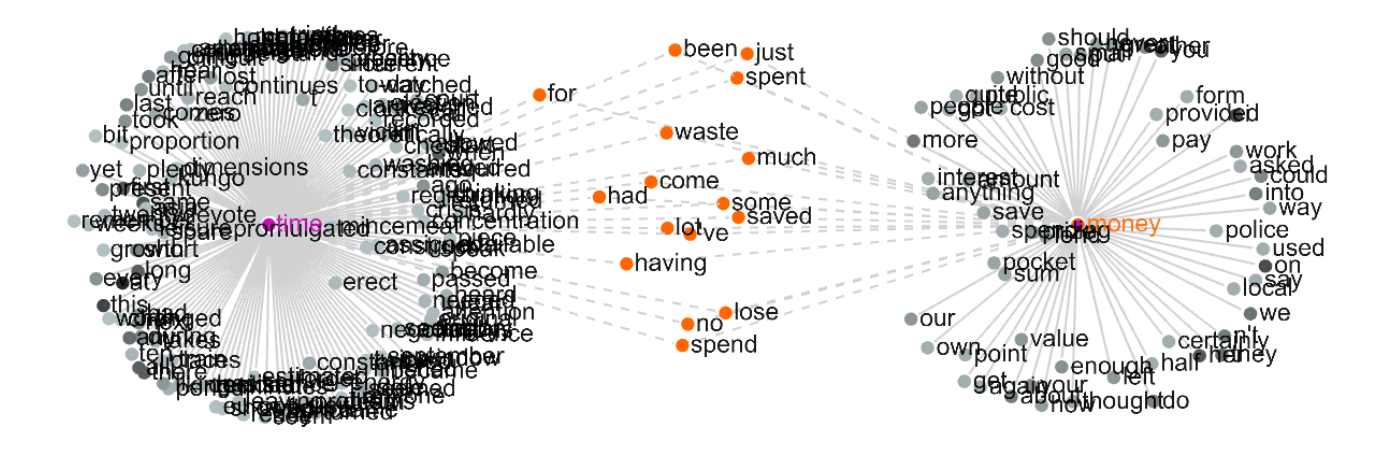

Collocation network of 'time' based on LOB [3a-MI(5`), R5-L5, C4-NC4; no filter applied]

Compare the collocation networks of *time* and *university* based on LOB with the collocation networks built using BE06, which represents British English around 2006, shown in section 3.3. Is there any difference/indication of language development?

### KEYWORDS

6) Review the following situations and decide upon an appropriate type of the reference corpus (e.g. general language corpus, specialised corpus representing...) Justify your answer.

a) In a literary stylistic study, we compiled a corpus of all works by a certain author; we want to identify keywords typical of this author of interest. Reference corpus: works of the same genre by other authors from the same period to control for as many relevant variables (genre, time period) as possible.

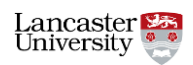

**PHOTOCOPIABLE** 

b) We are interested in keywords typical of the genre of academic writing. We have compiled a corpus of research articles and books in multiple disciplines representing all major academic fields. Reference corpus: a general corpus such as the BNC or BNC2014 representing a variety of genres/registers from which the academic component has been excluded. This will make the investigation more focused with the differences more visible than if we use just a general reference corpus including the academic component.

c) We are interested in keywords typical of spoken language. Our corpus of interest is the spoken part of the British National Corpus. Reference corpus: a balanced written corpus representing a variety of registers/genres (e.g. written BNC) to highlight words that are typical of speech.

7) Calculate the SMP statistic for the words below. Decide which of the words belongs to i) positive keywords (+), ii) negative keywords (-) and iii) lockwords (0). The following calculations of SMP are made with the constant  $k = 100$ ;

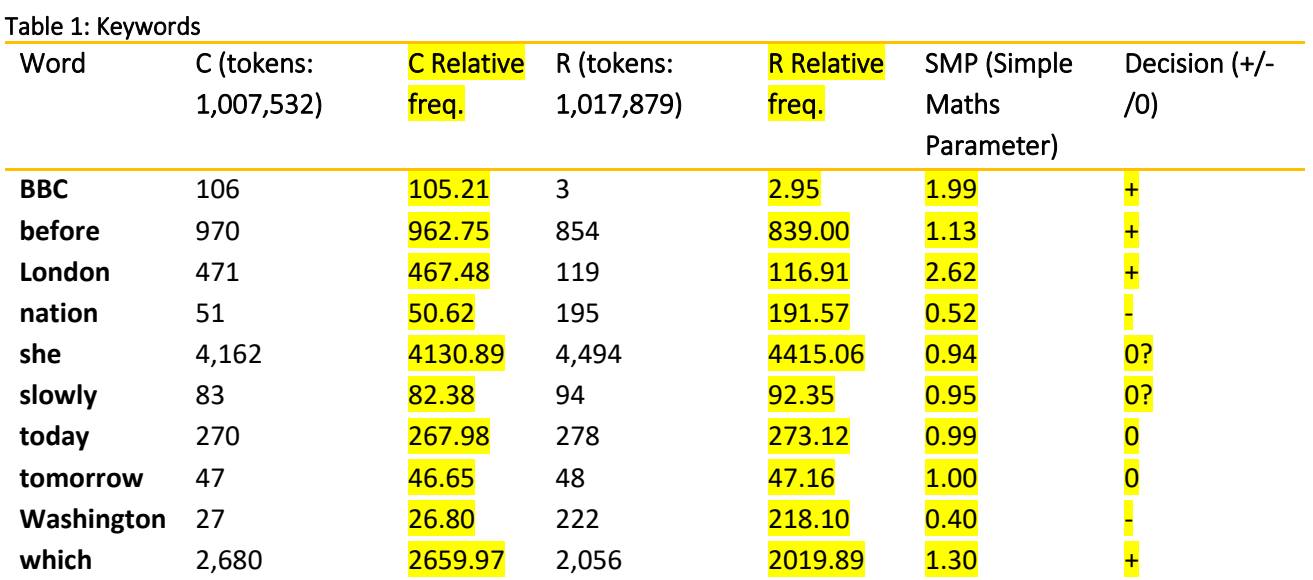

#### INTER-RATER AGREEMENT

- 8) The following ratings we obtained in three situations involving a judgement variable. Calculate the interrater agreement in each situation.
	- A) Situation 1: In a discourse analysis study, a judgement variable with three possible values (1, 2 and 3) was coded by three independent raters. The variable of interest was a nominal variable capturing a discourse category.

Rater A: 2, 1, 1, 2, 1, 1, 3, 3, 2, 2, 3, 1 Rater B: 2, 1, 2, 2, 1, 1, 2, 2, 2, 2, 3, 1

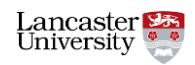

**O** PHOTOCOPIABLE

Rater C: 2, 1, 1, 2, 1, 2, 2, 2, 2, 2, 3, 1

The appropriate agreement statistic is either Gwet's AC<sub>1</sub> and Fleiss' κ; AC<sub>1</sub> = 0.68 ( $p$  = 0.0004); Fleiss' kappa = 0.63 ( $p$  = 0.0024). AC<sub>1</sub> is just above the standard threshold (0.67) for acceptable agreement. N. B. Fleiss' kappa is below this threshold but  $AC<sub>1</sub>$  is more robust.

B) Situation 2: In an applied linguistic study, texts from second language speakers were used. Based on the texts, the proficiency of the second language speakers was coded using hierarchically ordered categories (ordinal variable) ranging from 1 (lowest proficiency) to 6 (highest proficiency). A random sample of 20 per cent of the texts was double coded to assess the robustness of the coding.

Rater A: 4, 4, 4, 3, 4, 4, 3, 3, 4, 4, 3, 3, 2, 4, 4, 4, 3, 4, 4, 4 Rater B: 4, 4, 4, 3, 4, 3, 3, 3, 3, 4, 4, 5, 2, 5, 5, 4, 4, 4, 4, 5

The appropriate agreement statistic is Gwet's AC<sub>2</sub>; AC<sub>2</sub> = 0.82 (p = 0). AC<sub>2</sub> is above the standard threshold for very good agreement (0.8).

C) Situation 3: Two transcribers were given the same recording to transcribe. It contains a spoken interaction between six different speakers. Because speaker attribution in a dialogue between multiple speakers is notoriously difficult, the reliability of the speaker codes (1 to 6) at the beginning of each turn was checked by an inter-rater agreement measure.

Transcriber A: 1, 4, 5, 4, 3, 4, 2, 4, 1, 2, 6, 1, 4, 2, 1, 6, 1, 6, 4, 1 Transcriber B: 1, 4, 5, 4, 3, 4, 2, 4, 1, 2, 6, 2, 4, 6, 2, 4, 2, 4, 6, 2

The appropriate agreement statistic is either Gwet's AC<sub>1</sub> and Cohen's κ; AC<sub>1</sub> = 0.53 (p = 0.0009); Cohen's kappa = 0.5 (p = 0.0015). Both AC<sub>1</sub> and Coken's  $\kappa$  are way below the standard threshold for acceptable agreement (0.67).

9) Look at the examples below taken from the Trinity Lancaster Corpus. They show how speakers of English as a foreign language express *disagreement*. Decide how polite (or impolite) these speakers are when they express disagreement. Use the following rating on a 5-point Likert scale:

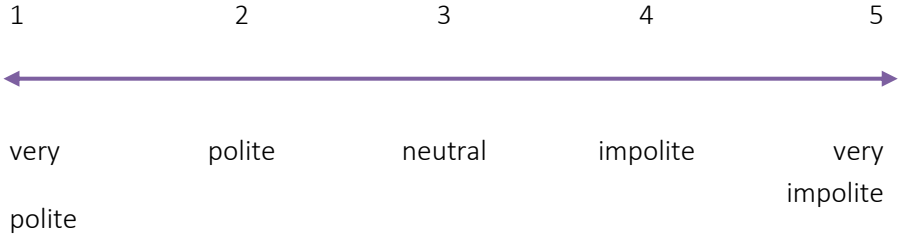

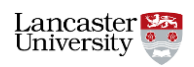

## O PHOTOCOPIABLE

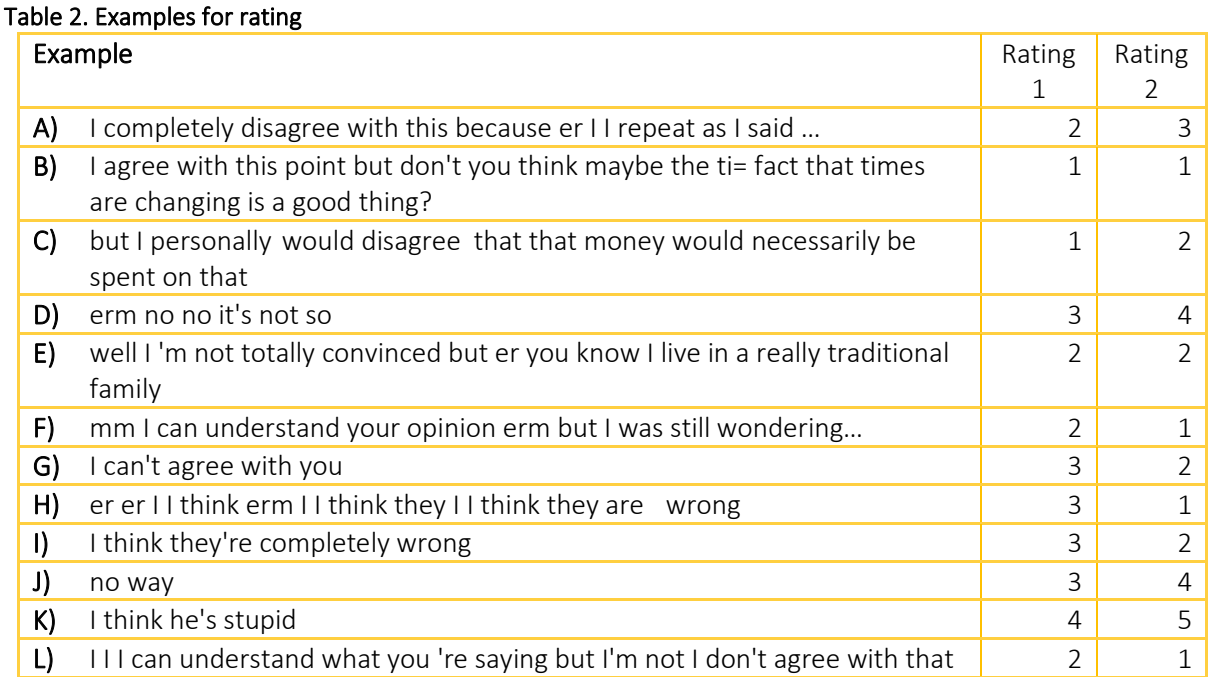

After the rating, answer the following questions:

- How confident are you about the ratings you have provided? Moderately pragmatic interpretation largely depends on the context – cultural, social, situational.
- Would you consider politeness a robust judgement variable? No, politeness offers a lot of scope for disagreement.
- How important do you think it is to have another rater for this judgement variable? Very important.
- 10) Compare your coding in exercise 9 with the coding of the same dataset by a different rater (e.g. ask a friend to help you with this exercise). Using the Agreement calculator, calculate the appropriate agreement measure.

Measure calculated:  $\frac{Gwet's AC_2}{}$ , Value:  $\frac{0.7}{}$ 

**EXTE:** If available, keep adding more raters and calculating the inter-rater agreement.

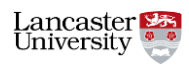

#### **PHOTOCOPIABLE**

11) Imagine you need to produce a research report based on the dataset discussed in exercises 9 and 10. Report the results of the inter-rater agreement measure from exercise 10. Refer back to the 'Reporting statistics' box.

Two raters coded 12 concordance lines from the Trinity Lancaster Corpus independently to identify how polite or impolite the disagreement statements were. The coding was done one a 5-point Likert scale and was assumed to produce an ordinal judgement variable. Gwet's AC<sub>2</sub> measure showed agreement between the raters (AC<sub>2</sub> = 0.7, p < 0.001). A review of the differences between raters found no systematic pattern of disagreement. Given the nature of the judgement variable the amount of agreement was deemed sufficient.

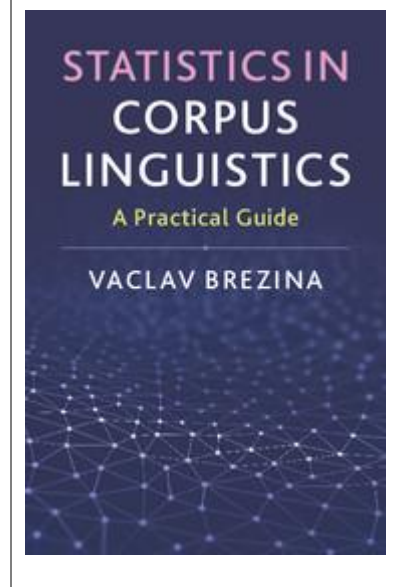

Brezina, V. (2018). *Statistics in Corpus Linguistics: A Practical Guide.* Cambridge: Cambridge University Press.

Do you use language corpora in your research or study, but find that you struggle with statistics? This practical introduction will equip you to understand the key principles of statistical thinking and apply these concepts to your own research, without the need for prior statistical knowledge. The book gives step-by-step guidance through the process of statistical analysis and provides multiple examples of how statistical techniques can be used to analyse and visualise linguistic data. It also includes a useful selection of discussion questions and exercises which you can use to check your understanding.

The book comes with a Companion website, which provides additional materials (answers to exercises, datasets, advanced materials, teaching slides etc.) and Lancaster Stats Tools online, a free click-and-analyse statistical tool for easy calculation of the statistical measures discussed in the book.

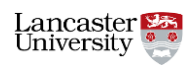